$J - 48$ 

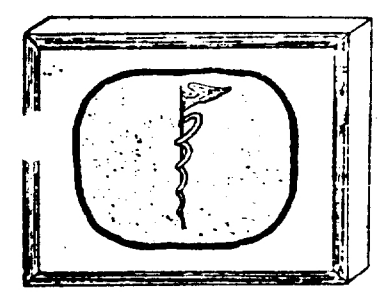

Item

STANFORD MEDICAL CENTER

# **Computing Newsletter**

Published Irregularly by the ACME Staff

Vol. 10, No. 6

December 20, 1972

# **CONTENTS**

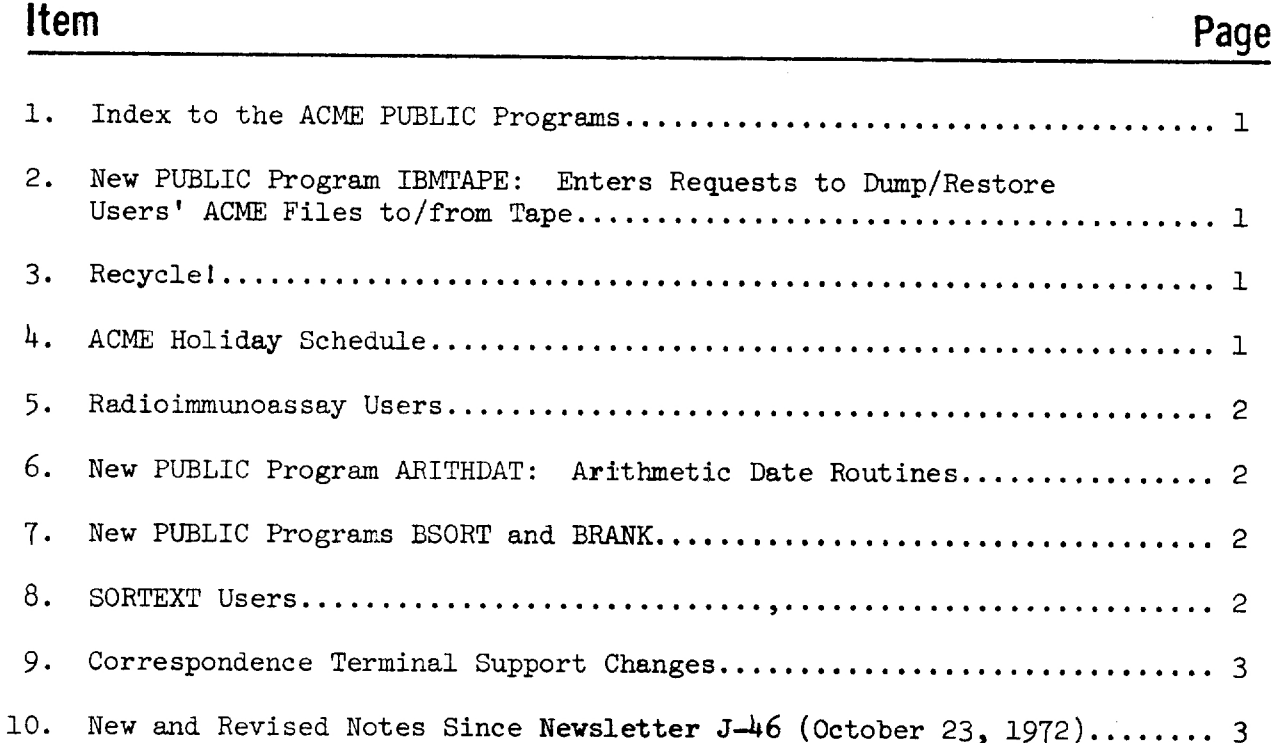

## 1. Index to the ACME PUBLIC Programs:

An index to the PUBLIC programs has been prepared. It lists all the PUBLIC programs on ACME, describes them briefly, categorizes them, and gives an ACME Note reference for further information. The index is presented in two orders: 1) alphabetical by program name, and 2) alphabetical by subject area. See ACME Note EPUBDIR.

A copy of EPUBDIR is attached to this Newsletter. It should be of use to users who want to see what ACME has to offer in a particular area. For example, suppose you wish to do text editing. Consulting EPUBDIR under area code "T" (text) would yield information for ACME PUBLIC programs in this area.

F. Germano

# 2. New PUBLIC Program IBMTAPE: Enters Requests to Dump/Restore Users' ACME Files to/from Tape

It is now possible to enter a tape dump/restore request from a terminal using PUBLIC program IBMTAPE. The paper request form will no longer used. Program IBMIAPE creates <sup>a</sup> request in a manner similar to LISTAKER. The use of this program is described in ACME Note EIBMTP. All user requests for tape dump/restore operations must be entered by the user himself using program IBMTAPE. For this reason, all users who do dump/restore work should obtain a copy of this Note from the ACME Office, TC101, or the ACME Machine Room.

Give tapes to be processed to the ACME operator who will log that the tapes have been received. After the jobs have been completed, pick up the tapes from the operator who will log that the tapes have been returned.

F. Germano

# 3. Recycle!

Remember that you can recycle your computer paper and cards by bringing them to the ACME Machine Room, 5101. The operator will be happy to show you where the recycling boxes are located.

R. Cower

## 4, ACME Holiday Schedule:

ACME will follow normal operations schedule except for Christmas Eve Day, Christmas Day, and New Year's Eve Day. On these days ACME will run operatorattended from 7 a.m. to 3 p.m. After 3 p.m. ACME will be up without operator attendance. If you wish to be "plugged in" after 3 p.m. on these days, please inform the ACME operator, x5903, this week (Dec. 18).

C. Class

#### 5. Radioimmunoassay Users

ACME is in the process of implementing a version of the RIA package from the NIH. If you are interested in these programs or in RIA, please contact Charles Breverman, x6120.

C. Breverman

# 6. New PUBLIC Program ARITHDAT: Arithmetic Date Routines

The procedure ARITHDAT and associated procedures EXDATE, CHARDAY, and WEDABE allow a user to manipulate dates as consecutive numbers within the computer. The principal advantage of these routines occurs in situations where the elapsed time between two dates is important. The computation becomes a simple subtraction with this method. Other benefits of using this method include the capability to determine what weekday a particular date us and the ability to calculate the number of weekdays (Monday through Friday) between two dates.

See ACME Note EARITH. Several sample programs using the date routines can be found in this Note. These examples are: calculation of the "ageto-date" for a patient, generation of a weekly calendar for 80 weeks, beginning with Monday, 26NOV72, and calculation of the number of weekdays between two dates.

F. Germano

#### 7. New PUBLIC Programs BSORT and BRANK:

A new version of BSORT has been added to the PUBLIC file. It is a subprogram to be used as an internal procedure by an ACME run. This routine uses an improved bubble sort algorithm to sort an array into ascending order. See ACME Note EBN.

BRANK is based on the same algorithm as BSORT. It sorts an array into ascending order while keeping a parallel array in the same order. See ACME Note EBNC. Note that line 2.06 in this ACME Note should read:

> 2.06 DCL  $x(*)$ ,  $y(*)$  char, tempy char(20); F. Germano

#### 8. SORTEXT Users

The PUBLIC program SORTEXT, which sorts text or data files starting with any character position on a line, has been modified to accept a variable length compare field up to and including 20 characters. Prior to this change, a fixed length of 20 characters was assumed.

In addition, a second sort method has been added to SORTEXT. The two methods now present in SORTEXT are the quick sort and the improved bubble sort. The quick sort should normally be used because of its much greater effciency. However, using quick sort does not keep the output in the same order as the input in cases of a tie on the sort key. Bubble sort does not have this disadvantage.

F. Germano

9. Correspondence Terminal Support Changes

The system character translation tables for "correspondence" terminals have been changed to effect the following benefits:

- a) The keyboard arrangement is now the same as that used by the Campus Facility.
- b) All of the special characters used by the Magnetic Card Selectric Typewriter are supplied.

Users of MCST or 2741 Correspondence code terminals should obtain a copy of ACME Note KU-4.

B. Stainton

1O. New and Revised Notes Since Newsletter J-46 (October 23, 1972):

NEW

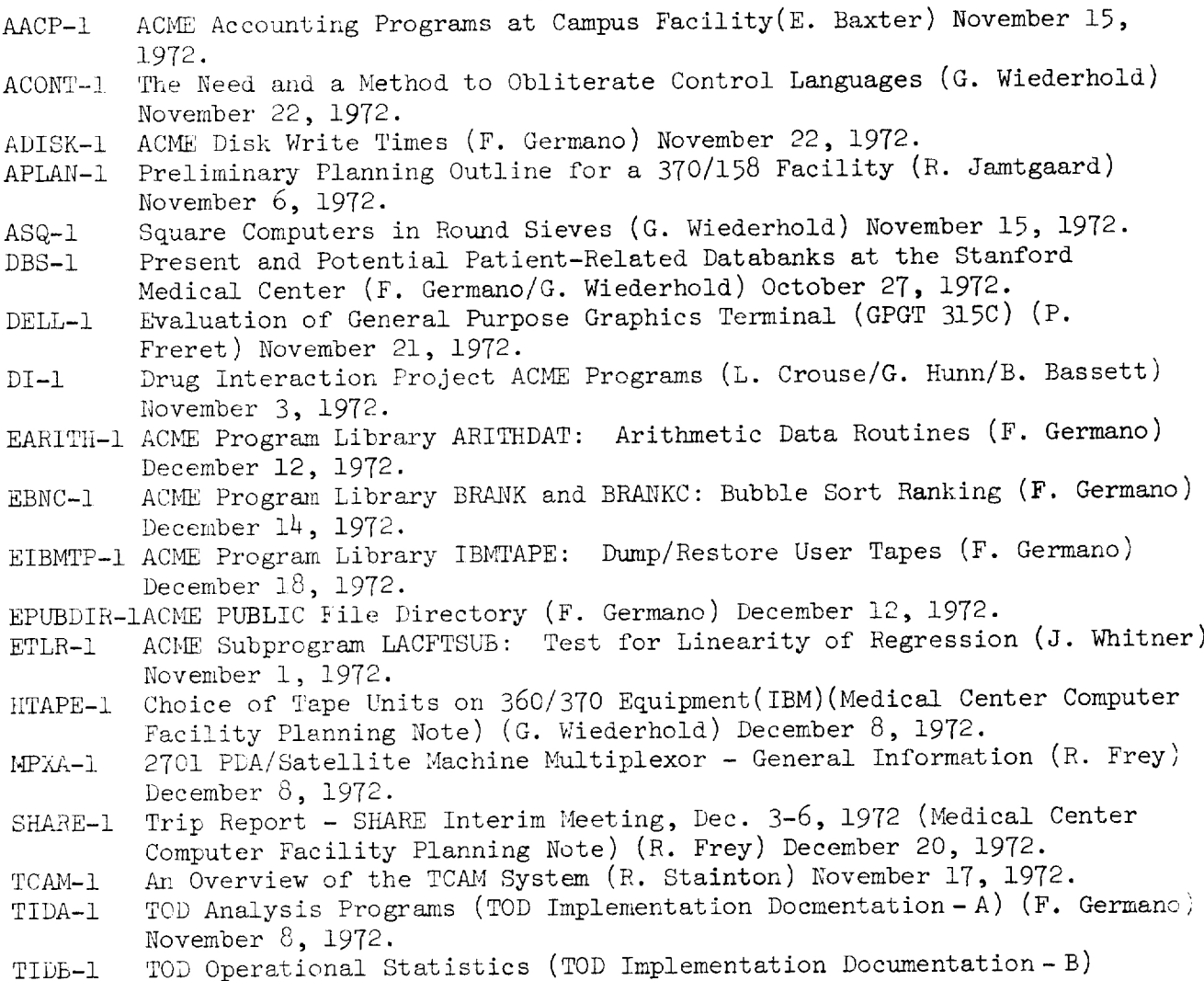

TOD Operational Statistics (TO.<br>(F. Germano) December 8, 1972.

TIDC-1 The TRANSPOSE File (TOD Implementation Documentation-C) (F. Germano) November 30, 1972.

NEW (Con't)

- TIDD-1 Program PRE PROC (TOD Implementation Documentation - D) (F. Germano) November 17, 1972.
- TODI-1 Introduction to TOD (Time-Oriented Databank) System (F. Germano) October 25, 1972.
- UPRO-1 Procedure for Assembling a Program for the 1800 with the 360 Batch Assembler (L. Hundley) December 15, 1972.
- URECOV-1 Recovery from Realtime Input/Output Failures-User Instructions (R. Frey) October 20, 1972.
- XDS=1 Test of ACME FORTRAN Code on XDS Compiler (R. Jamtgaard) November 9, L972.
- YDAS-1 DASDI Disk Pack (C. Class) December 20, 1972.
- YPDP-1 Loading the PDP-11 (¥. Lew) November 16, 1972.
- YPRANL-1 Distribution of Print Job Lengths (F, Germano) November 10, 1972.

REVISED

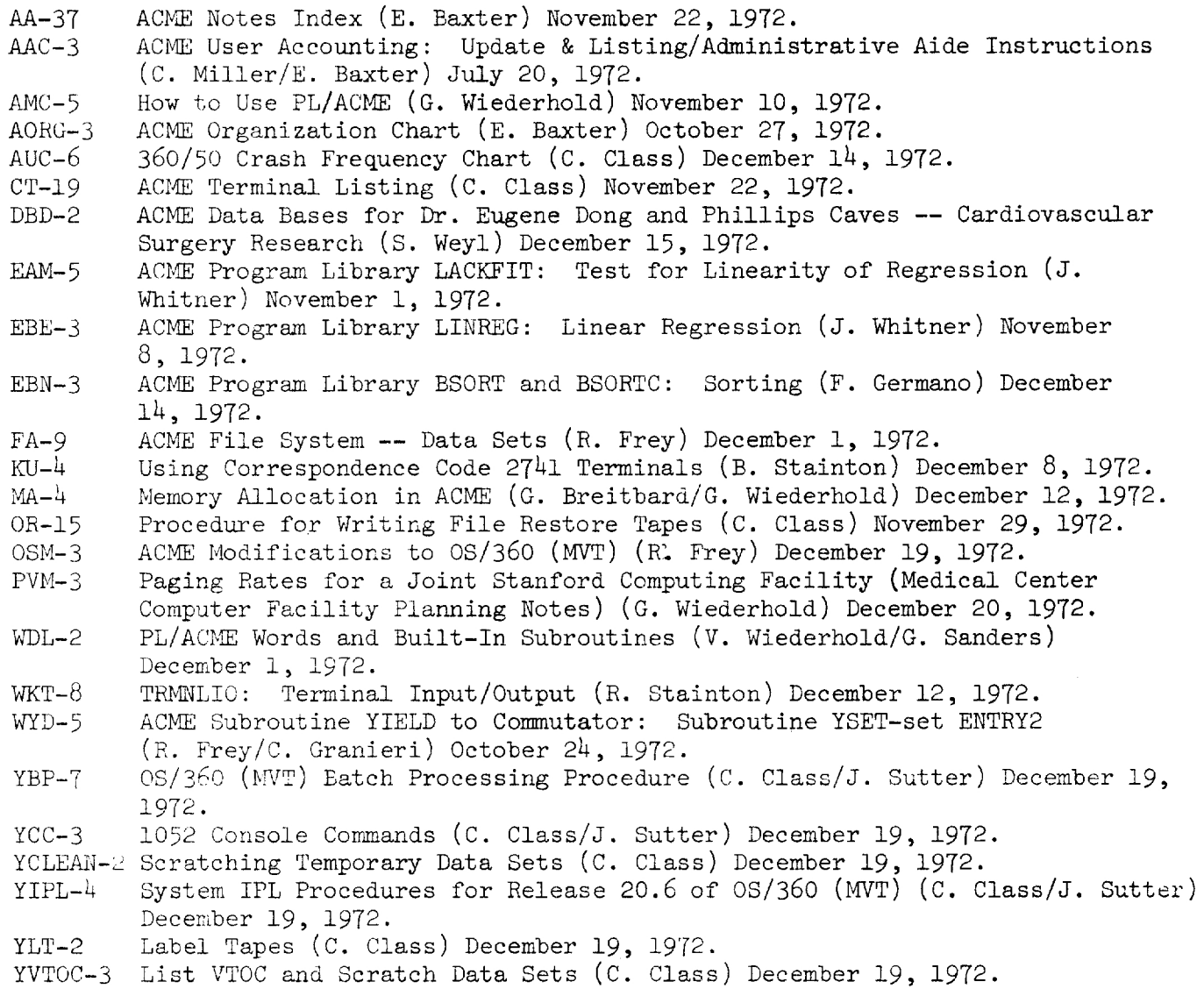

This note lists the contents of the ACME PUBLIC File, first in alphabetical order by dataset name and then by groups according to subject area.

# key to AREA Codes:

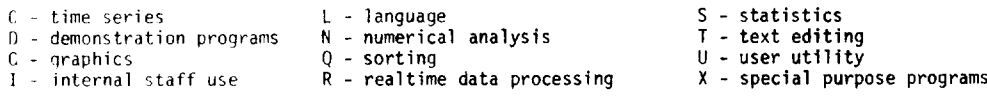

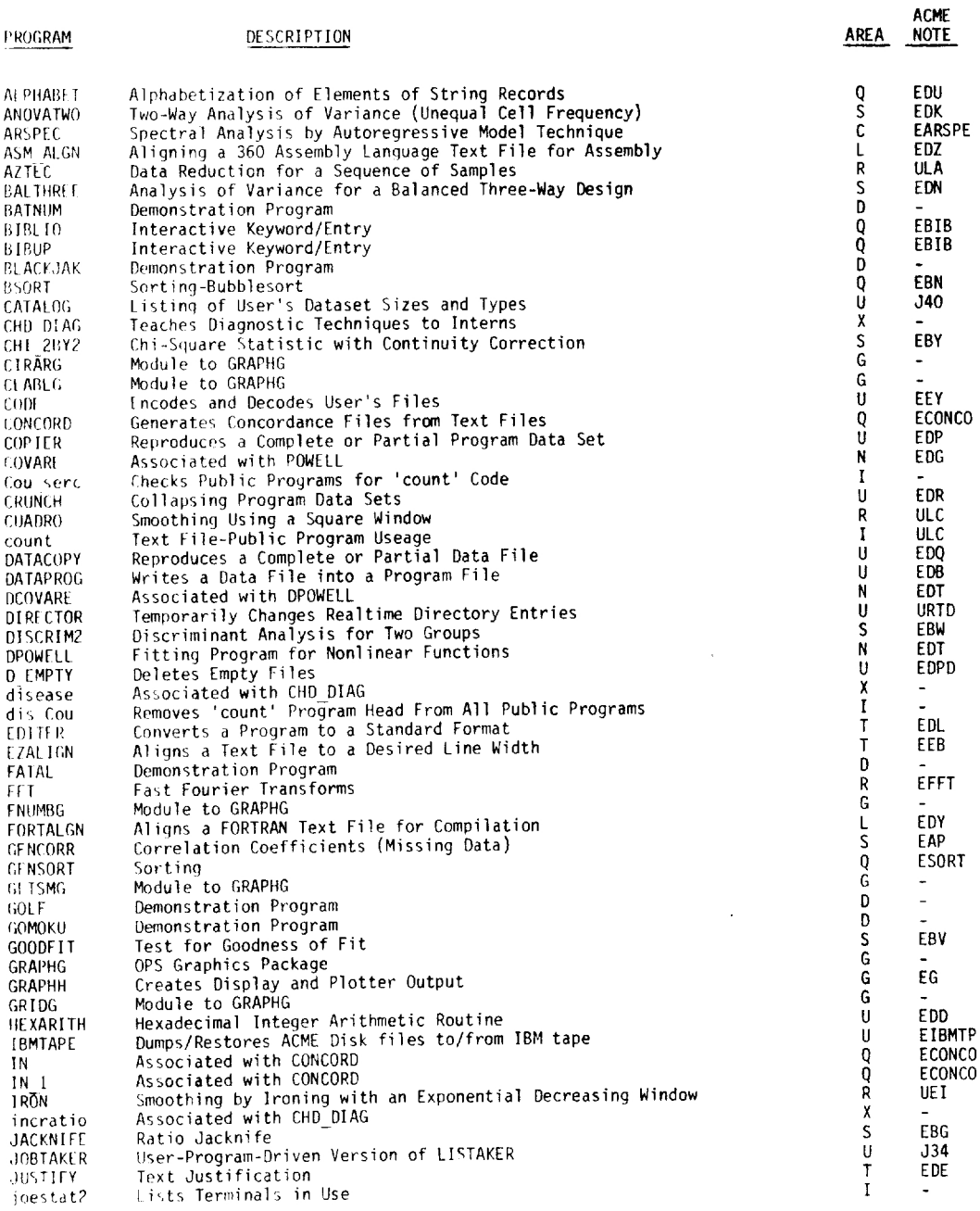

 $\hat{\mathcal{A}}$ 

 $\mathcal{A}^{\mathcal{A}}$ 

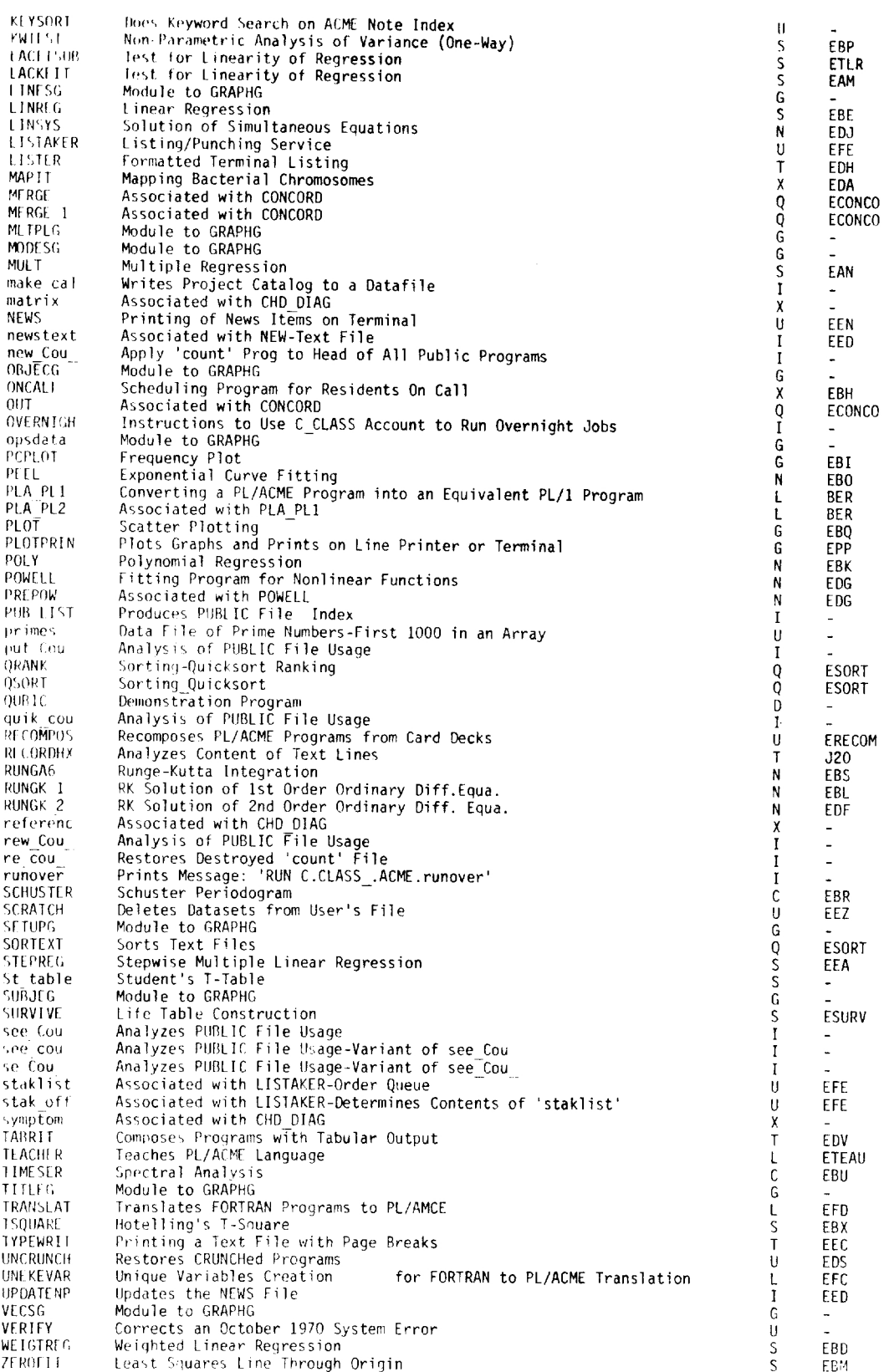

EPUBDIR-1<br>Page 3

 $\sim$  100  $^{\prime\prime}$ 

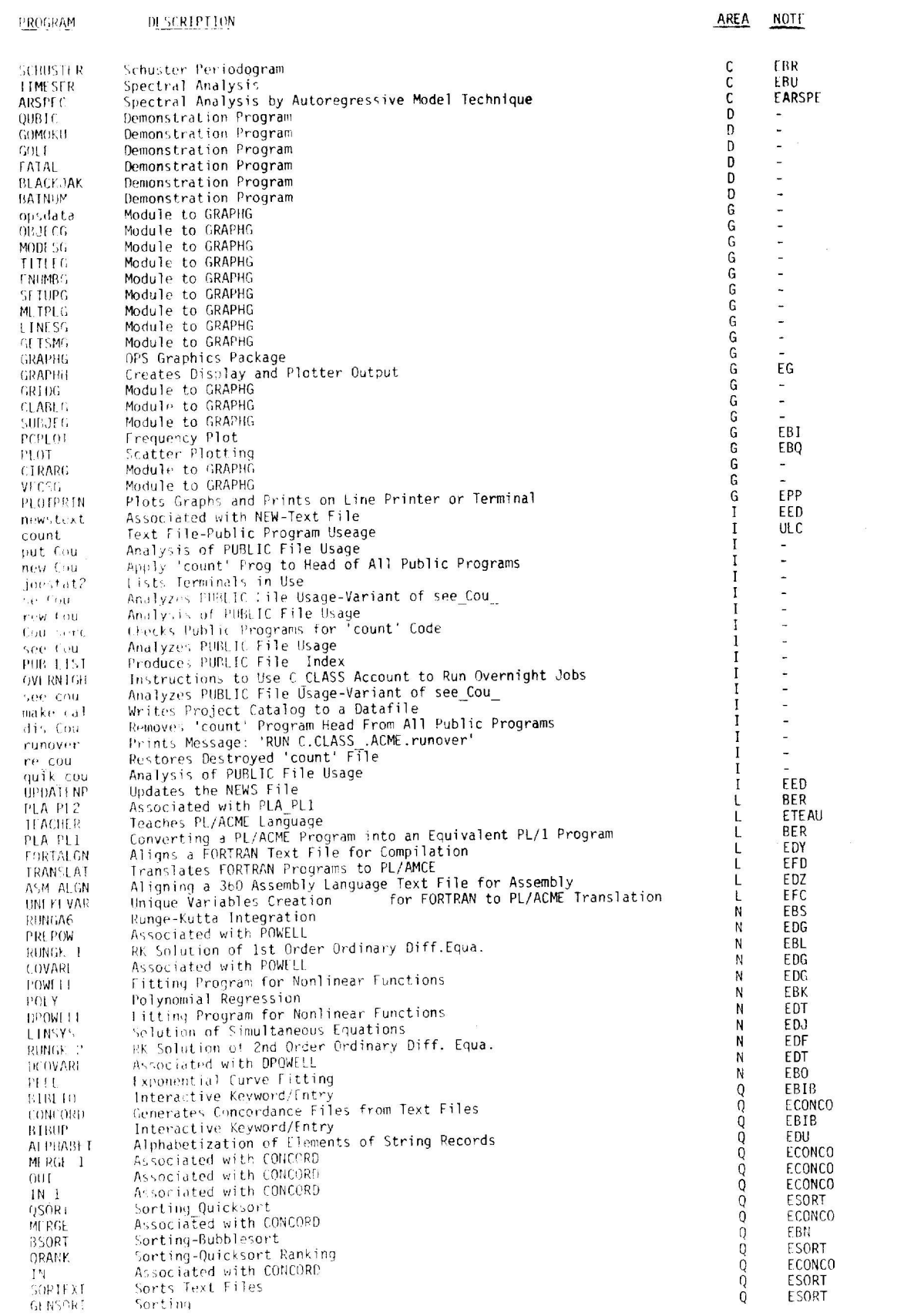

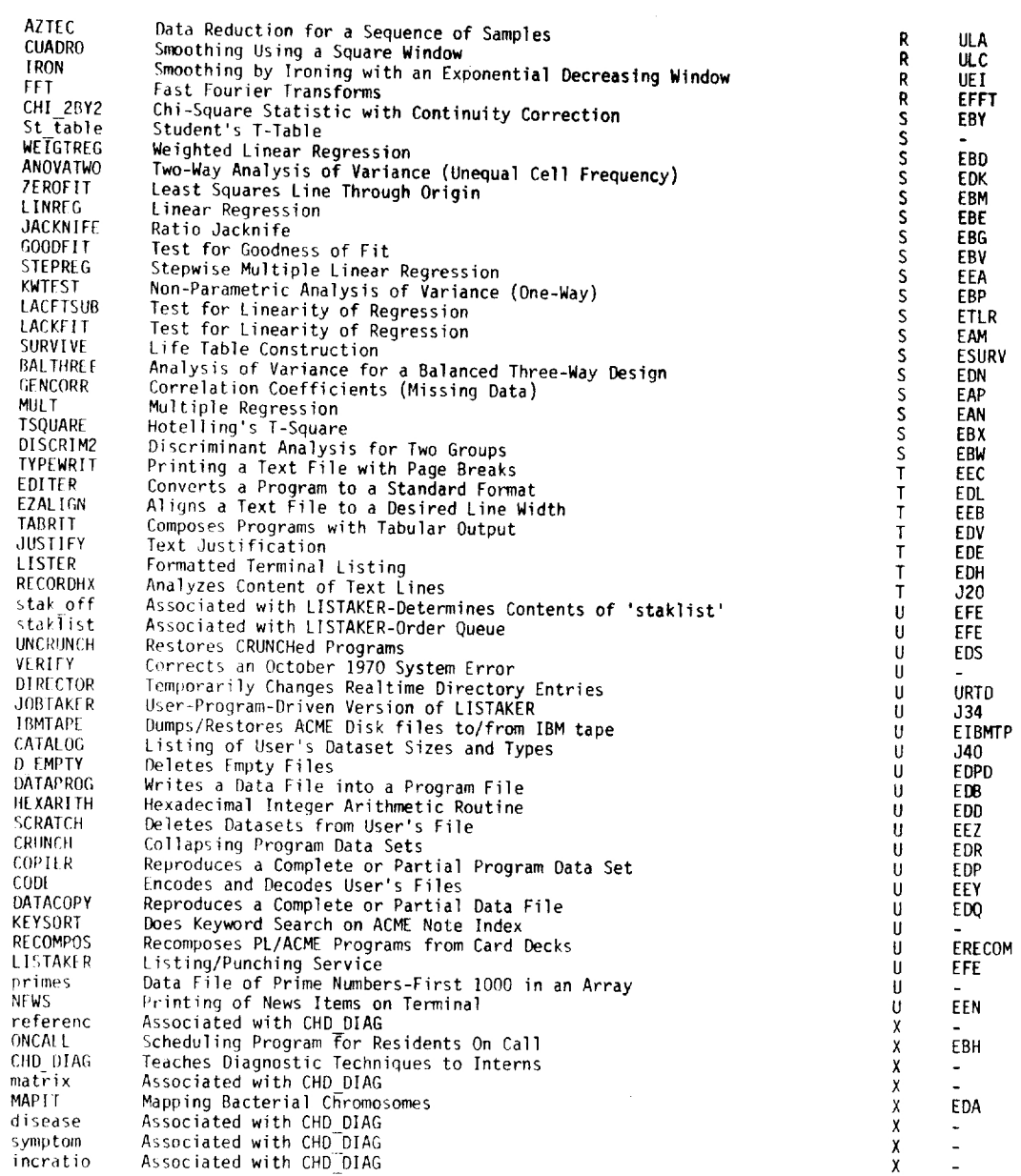

Dist: Staff/Mod Al1/A11